Saturday, December 01, 2018 2:52 PM

KEY

 $\frac{x}{2}$  cos  $\theta = \frac{a}{41}$  sec  $\theta =$ 

 $\frac{4}{5}$  tan  $\theta = \frac{-40}{4}$ 

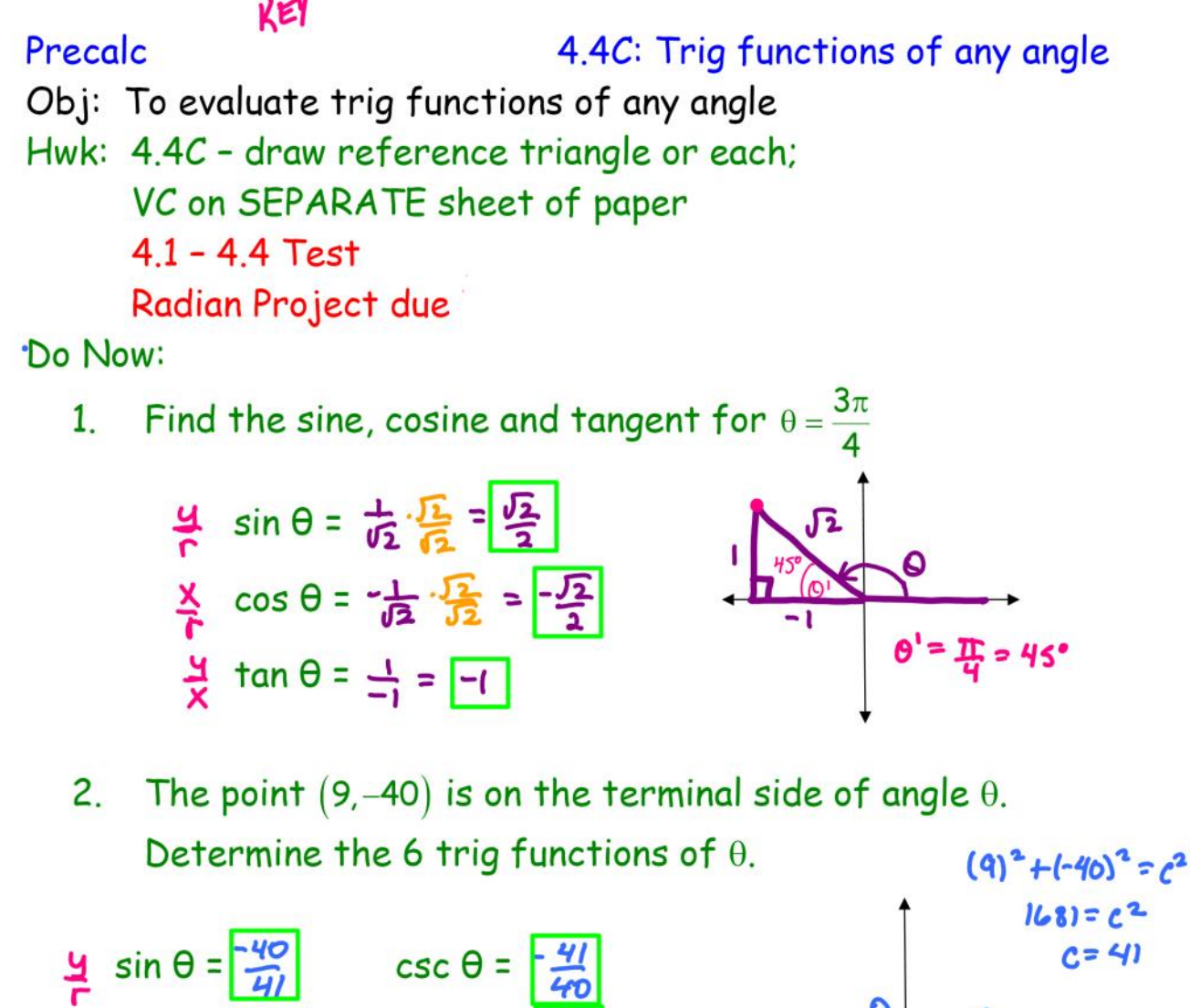

( १, - ५०)

 $cot \theta =$ 

Recap:

Reference angle: the POSITIVE acute angle  $\theta'$  formed by the terminal side of  $\theta$  and the x-axis.

i.e. PART OF THE BOWTIE!!!

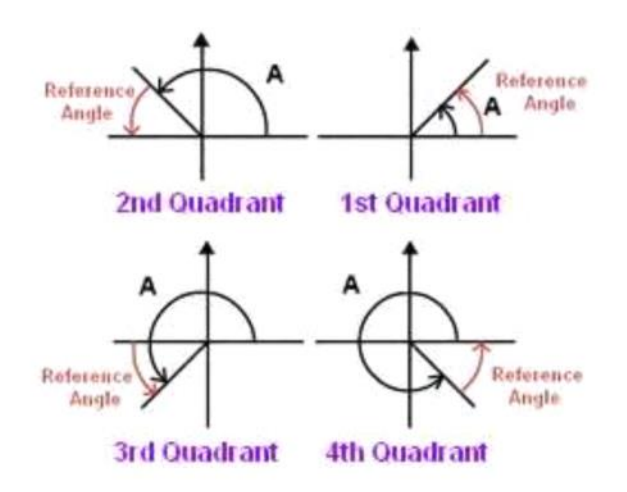

To find the reference angle  $\theta'$ , determine how "far" you need to go to get to the closest x-axis \*REFERENCE ANGLE IS ALWAYS POSITIVE !!!

## Example 1:

Sketch and find the reference angle for:

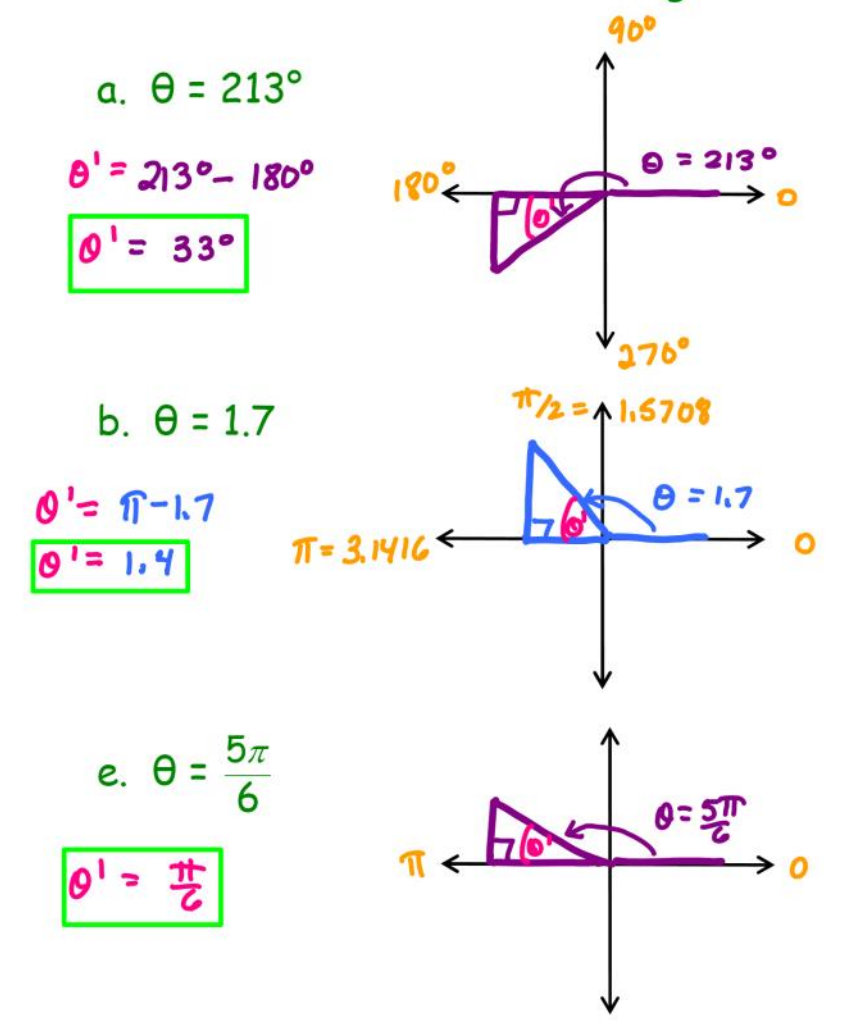

## Example 2: Evaluate the sine, cosine, and tangent functions for:

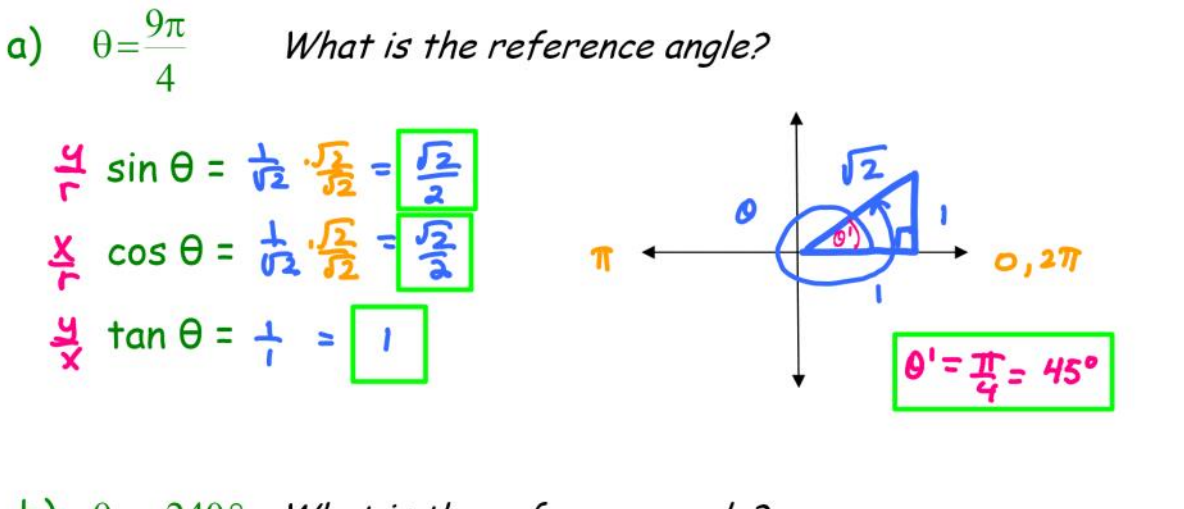

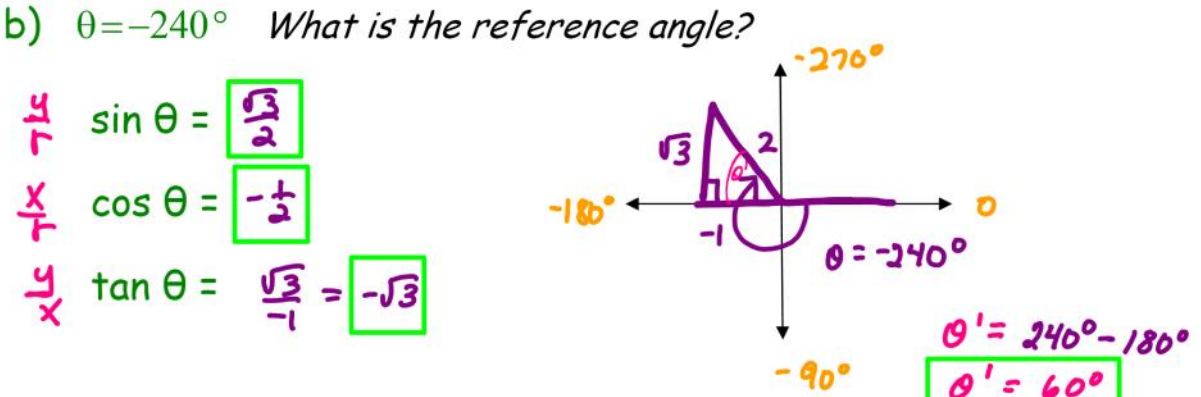

## Example 3: Evaluate the sine, cosine, and tangent functions for:

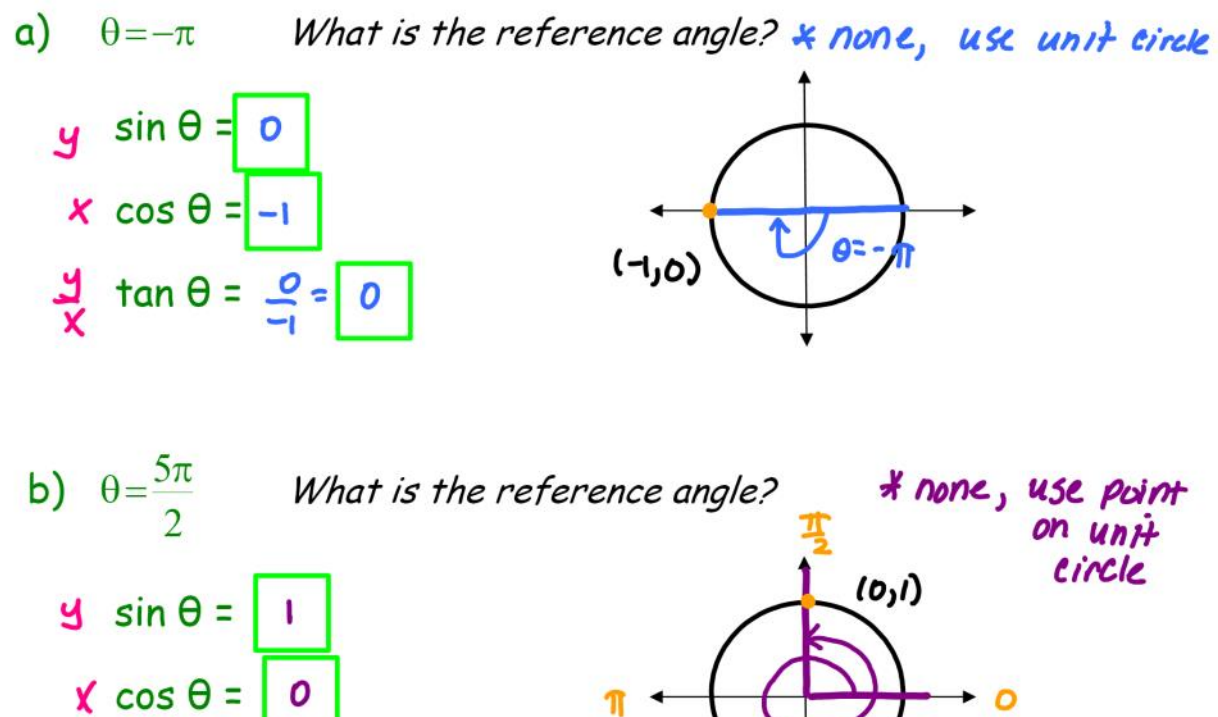

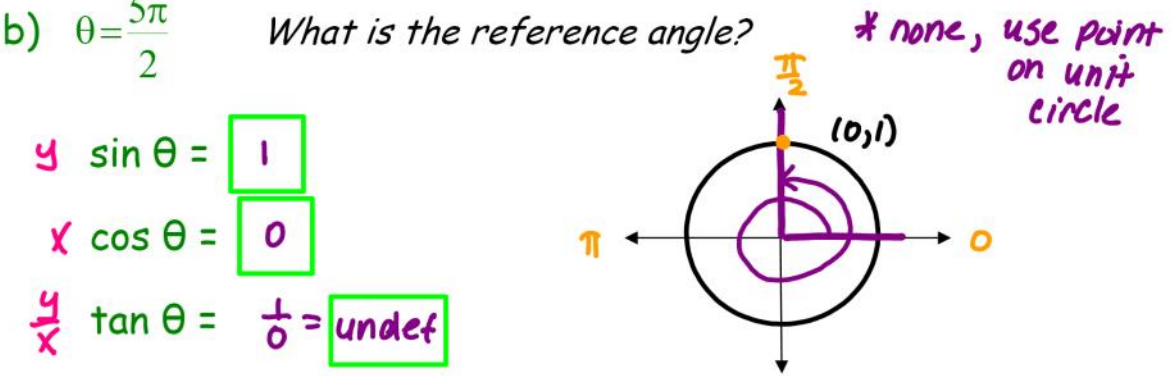

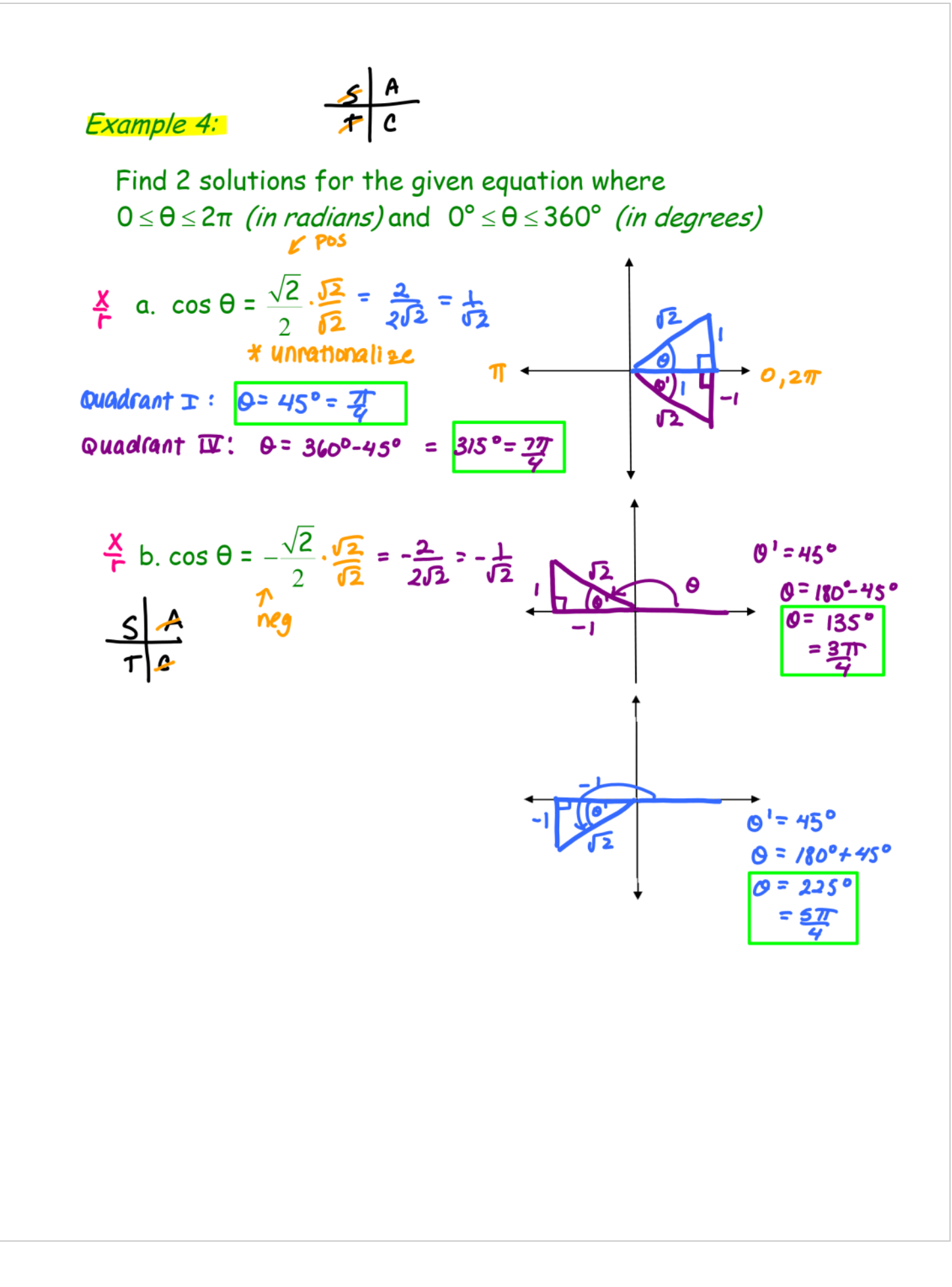